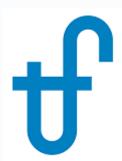

# Using the Model Catalog Feature in GT MASTER and THERMOFLEX

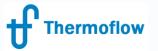

Telegram: @Thermoflow\_users

### Model Catalogs (the 5 W's)

- Who: Users of GT MASTER & THERMOFLEX (with or without PEACE)
- What: Method to store model components in a catalog (repository) so they may be reused in other models, and shared with other users.
- Where: GT MASTER off-design simulation partner to GT PRO.
  THERMOFLEX fully flexible modeling environment with > 220 standard built-in components handling 7 fluid types
- When: GT MASTER v26.1, THERMOFLEX v27
- Why?
  - Provides engineers a convenient system to organize work product (time, effort, \$) for reuse in other situations.
  - Provides OEMs a simple way to publish reference plants and/or tuned component models for use in Thermoflow programs by thousands of power engineers, customers, and would-be customers.

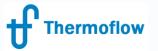

## Catalog Mechanics

### Catalog Files

- Located by default in the [Catalog] folder under your "MYFII FS" folder
- Files may be stored in shared location for multi-user access

#### GT MASTER

- Store items in a catalog from VIEW OUTPUTS (computed)
- Retrieve items from catalog from EDIT INPUTS

#### THERMOFLEX

- Store items in a catalog from VIEW OUTPUTS (computed)
- Retrieve model <u>items</u> from catalog in EDIT DRAWING
- Retrieve model <u>data</u> from catalog in EDIT INPUTS

#### Manage Catalogs

from any view since catalogs unconnected from current model

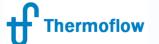

### GT MASTER — What can be cataloged?

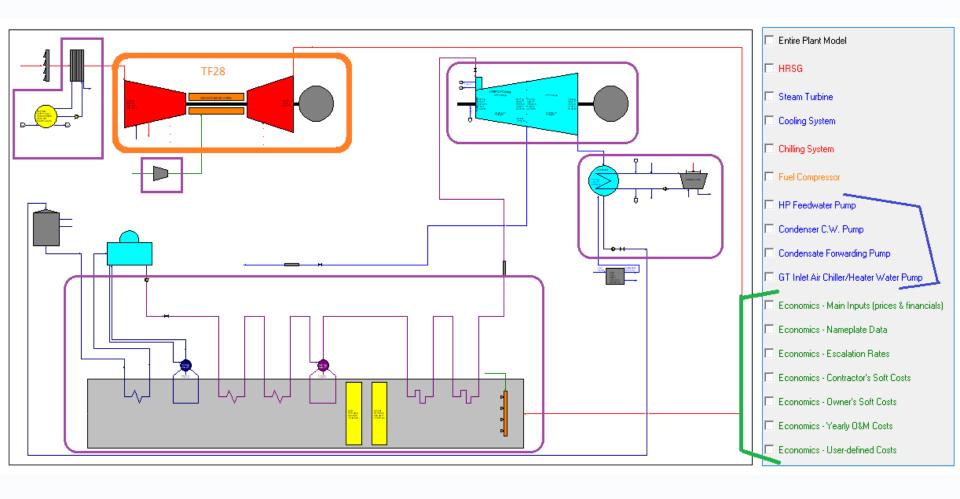

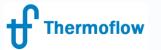

### GT MASTER Import Rules

- Can swap with "compatible" components
  - HRSGs (e.g. Type 2 & Type 6 are "compatible")
  - STs (same cycle type & shaft arrangement SS-MS)
  - Condensing systems (types interchangeable impact on ST design up to you)
  - Pumps, Fuel Compressors, Economics flexible
  - Cataloged model version <= Current model's version</li>
- Can import chilling system into plant without one
- Import messages used to indicate if items seem too dissimilar
  - e.g. ST group nozzle areas +/-35%
  - e.g. Condenser areas +/-50% (same type)
  - e.g. Condenser nominal steam flow +/-25% (dissimilar types)
  - e.g. Chiller compares nominal GT airflow +/-25%
- Ultimately, pay attention to GT MASTER outputs & capacity messages, shown after computation is complete, to help decide if imported items are truly incompatible, or if other modifications are needed

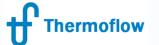

### THERMOFLEX — What can be cataloged?

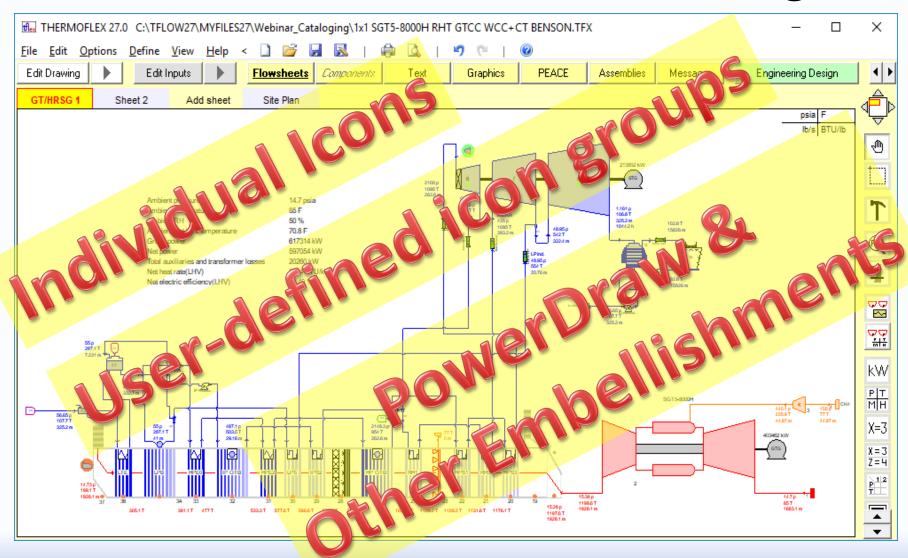